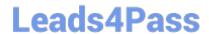

## **EW0-300**<sup>Q&As</sup>

Extreme Networks Specialist....

# Pass Extreme Networks EW0-300 Exam with 100% Guarantee

Free Download Real Questions & Answers PDF and VCE file from:

https://www.leads4pass.com/ew0-300.html

100% Passing Guarantee 100% Money Back Assurance

Following Questions and Answers are all new published by Extreme Networks Official Exam Center

- Instant Download After Purchase
- 100% Money Back Guarantee
- 365 Days Free Update
- 800,000+ Satisfied Customers

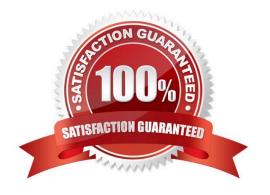

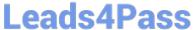

#### **QUESTION 1**

| A switch originally configured as a | VRRP back-up switch | has the following potential | VRRP states Choos | e all three that |
|-------------------------------------|---------------------|-----------------------------|-------------------|------------------|
| apply.                              |                     |                             |                   |                  |

- A. Init
- B. Back-up
- C. Slave
- D. Master

Correct Answer: ABCD

#### **QUESTION 2**

An Ethernet multicast MAC address always starts with 01005E.

- A. True
- B. False

Correct Answer: B

#### **QUESTION 3**

With two MSM64i modules in a BlackDiamond 6808, when you save the switch configuration, it is saved to all MSM64i modules and if you download a new ExtremeWare image, the image is downloaded to all MSM64i modules

- A. TRUE
- B. FALSE

Correct Answer: A

#### **QUESTION 4**

What does IS-IS stand for?

- A. Interconnect System to Interconnect System
- B. Intermediate Storage to Interconnect System
- C. Intermediate System to Intermediate System
- D. None of these

Correct Answer: C

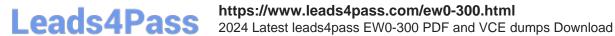

### **QUESTION 5**

The CLI Command configure ospf delete vlan all? Will do the following on an Extreme switch.

- A. delete all the vlans from Area 0
- B. delet all OSPF areas configured on the switch
- C. disable OSPF globally on the switch
- D. disable the OSPF routing protocol on all the VLANs

Correct Answer: D

EW0-300 Study Guide

**EW0-300 Exam Questions** 

EW0-300 Braindumps